## 8-32 X /375 UNC-2A, FULLY THREADED, SILVER PLATED STAINLESS

SR .08

C

B

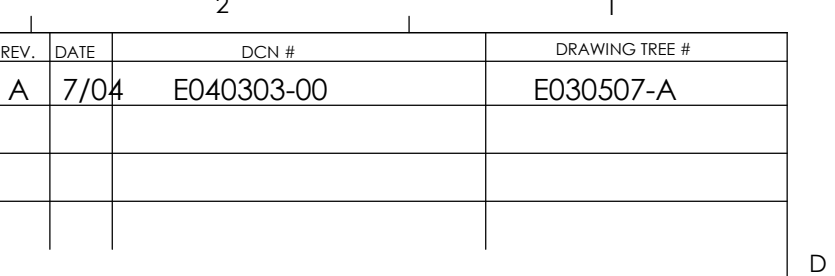

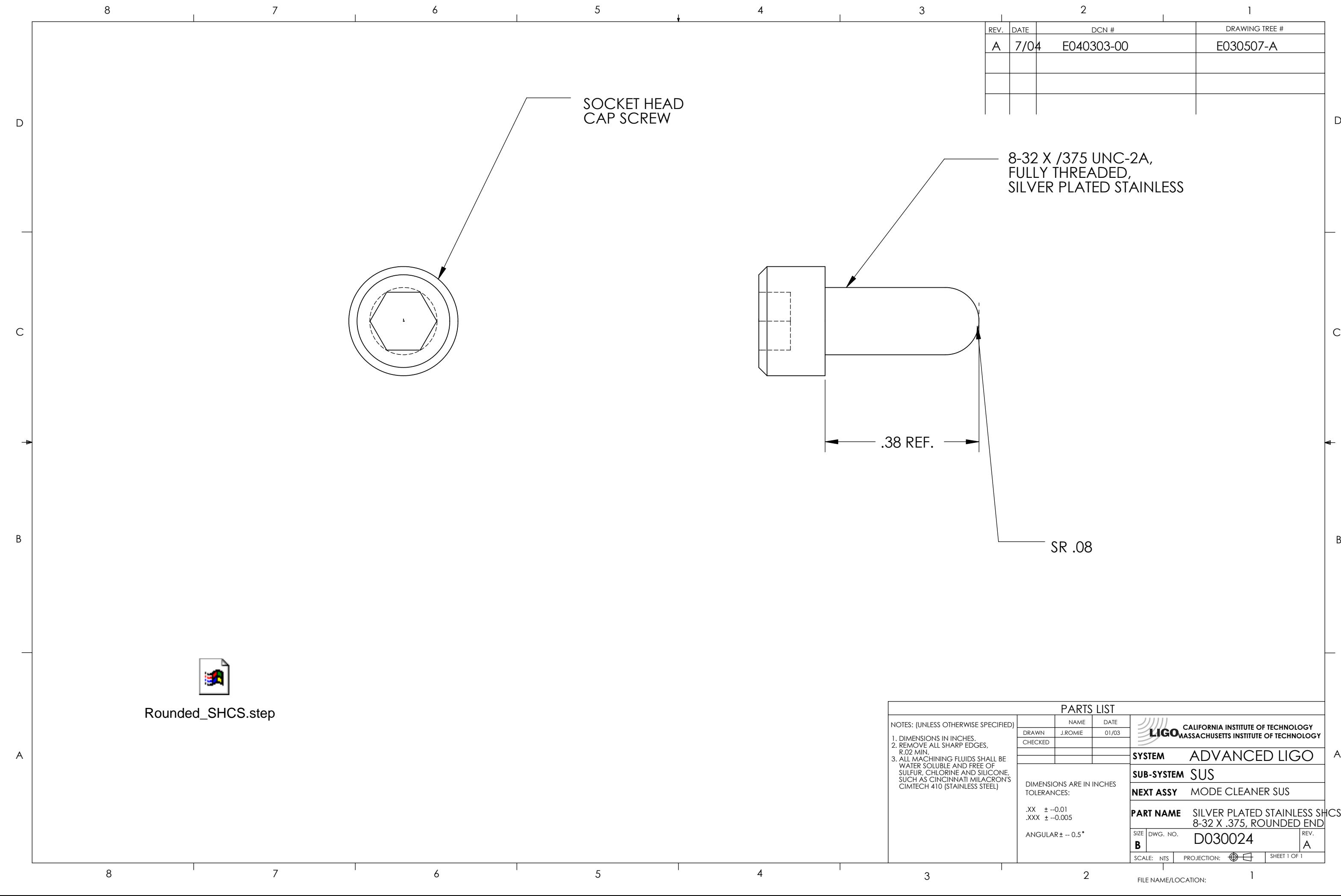

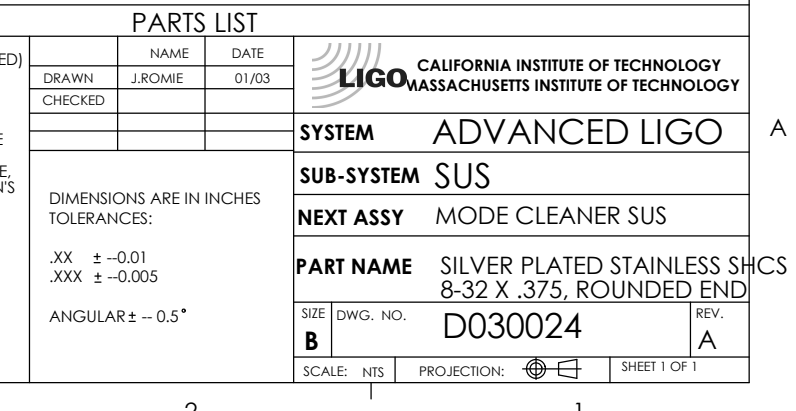